# Persistent Storage **Mechanisms** Subtitles are for chumps

# So, you've got an idea

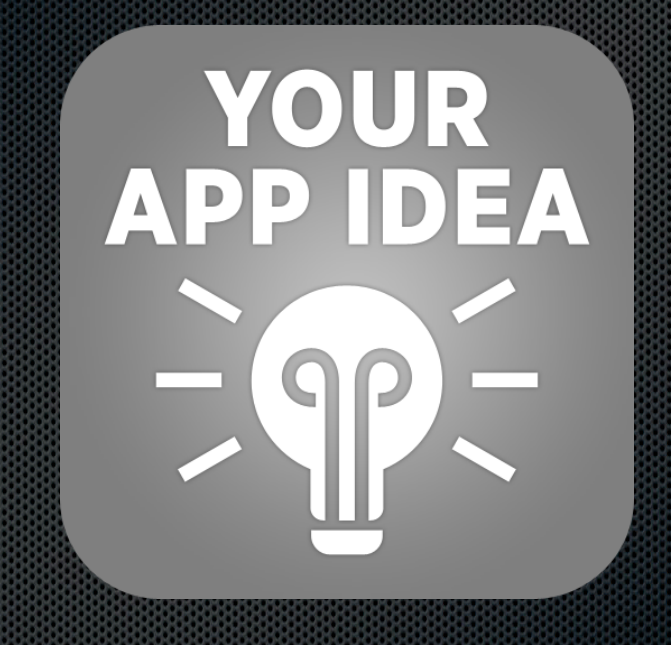

# Persistent Storage Options

- § Shared Preferences
- **Internal Storage (private documents)**
- **External Storage (public documents)**
- § SQLite Database
- Network Connection

### Shared Preferences

- **Private dictionary**
- Key value pairs
- § All keys are Strings
- § Stores primitive types (int, double, String)

### Shared Preferences

 $SharedPreferences$  prefs = context.getSharedPreferences("prefs", Context.MODE\_PRIVATE); String value =  $prefs.getString("key")$ ;

 $SharedPreferences. Editor editor = prefs.edu$ editor.putString("key", "value"); editor.commit(); 

# Internal Storage

- **Private documents folder, similar to iOS.**
- **Deleted when app is deleted.**
- **Files are accessed through API calls.**

File toWrite =  $openFileOutput$  ...); File toRead =  $openFileInput(...);$ 

## Internal Cache

- **Private folder meant for cache files.**
- Can be emptied by the system or user if running out of storage.
- Not "cleaned up" automatically

File cacheDir =  $context.getCacheDir()$ ;

# External Storage

- Public file storage.
- **Different on every device. Some are built** in and some are removable. Some have both.
- **Not always mounted.**

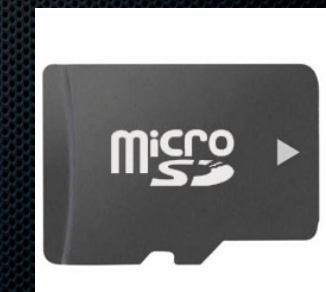

getExternalFilesDir(); // API 8+ getExternalStorageDirectory(); // API 7-

# **File**

- Represents files and directories.
- Can be read/written using FileInputStream and FileOutputStream.

String FILENAME = "hello file"; String string  $=$  "hello world!"; FileOutputStream fos = openFileOutput(FILENAME, Context.MODE\_PRIVATE); fos.write(string.getBytes()); fos.close(); 

### SQLite Database

- C based relational database. Popular in embedded systems.
- § Supported by many languages/platforms.
- **Single file, extremely portable.**
- § Runs in application process (is not a separate service).
- § Implements *most* of the SQL standard.

### SQLite Database

- Stored in internal storage. Accessed by subclassing SQLiteHelper class.
- **Queries return a Cursor object (collection** of rows).
- **Must query using SQL. No ORM (object** relational mapping).
- § Third party ORMs do exist (greenDAO or ORMLite)

# Network Connection

- **Unlimited options.**
- **Requires serialization like json or xml.**
- Often a database wrapped in a web service.
- **Introduces connectivity and syncing** issues.
- Need a fallback if connection is lost.

### Which one do I use?

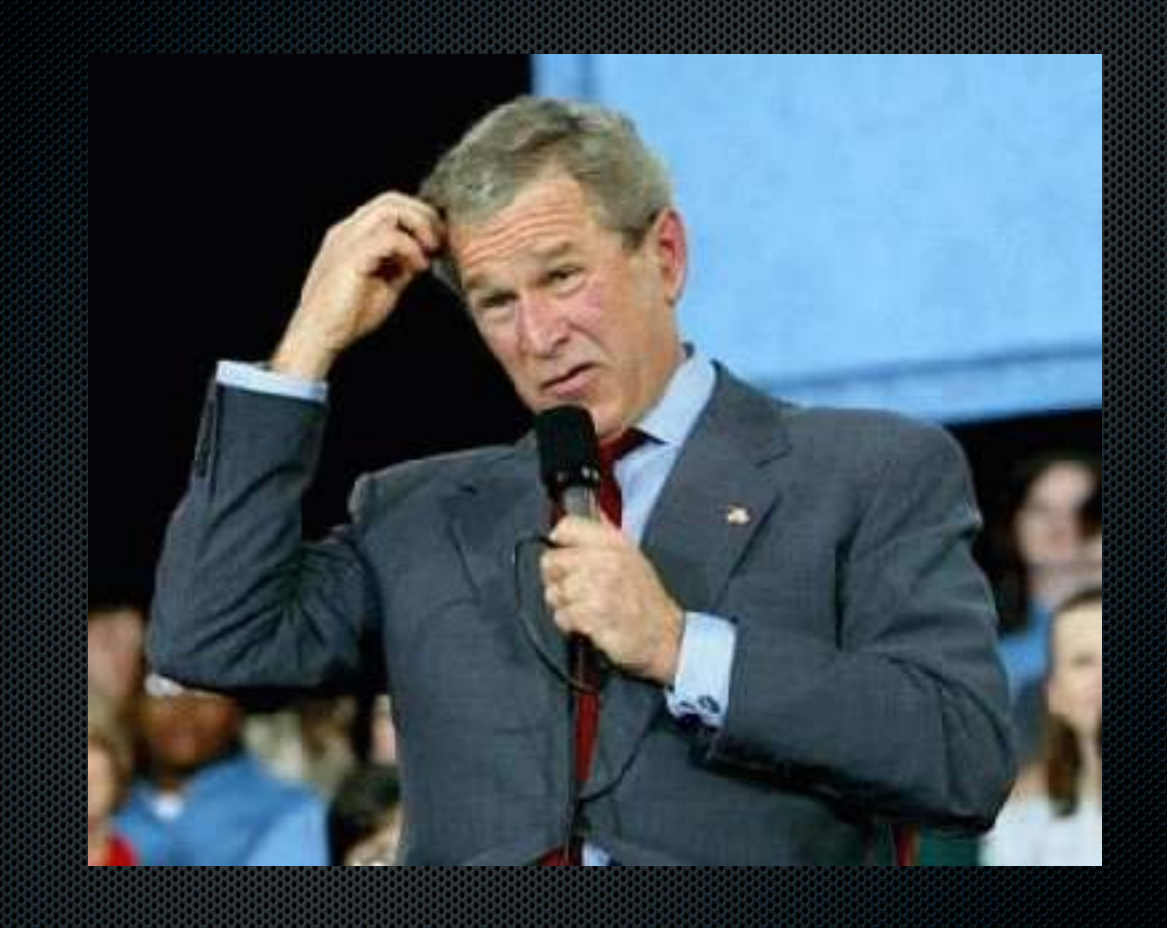

#### Shared Preferences

- Simple, fast, secure.
- Dictionary paradigm.
- Can only store primitives.

#### Internal Storage

- Private files. Secure.
- Deleted when app is deleted.

#### External Storage

- Public files. Allows sharing, or for user to bring their own files.
- Not deleted by system ever, including factory reset (in most cases).
- Can be altered by other programs.

#### Internal/External Cache

- System allowed to delete if needed.
- Otherwise same as internal/external.

#### SQLite Database

- Supports more complex data models.
- Allows for dynamic querying, filtering, sorting.
- Not as sophisticated as other databases.

#### **Network Connection**

- Can be anything you need.
- Allows integration with other platforms.
- Affected by connectivity issues.